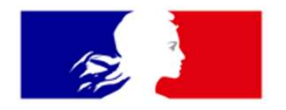

### **MINISTÈRE CHARGÉ DES TRANSPORTS**

Liberté Égalité Fraternité

#### Guide utilisateur du Visualisateur AIP

DGAC / DSNA / SIA

Version 1.1

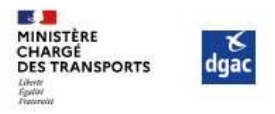

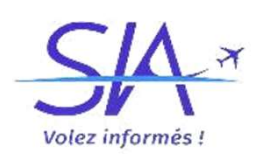

#### Visualisateur AIP

#### **Introduction**

Le Service de l'Information Aéronautique, service en charge de production et de la diffusion des<br>Le Service de l'Information Aéronautique, service en charge de production et de la diffusion des<br>Informations aéronautiques **informations aéronautiques pour la zone de compétence de la France, enrichit son offre de service en charge de production et de la diffusion des informations aéronautiques pour la zone de compétence de la France, enrichit Software Controllering Controllering Controllering Controllering Controllering Controllering Controllering Controllering Controllering Controllering Controllering Controllering Controllering informations at the manière pl** Arections<br>
Avec Ce de l'Information Aéronautique, service en charge de production et de la diffusion des<br>
Informations aéronautiques pour la zone de compétence de la France, enrichit son offre de service en<br>
offrant aux us es a étient du minimisme de la filitation de Service de l'Information Aéronautique, service en charge de production et de la diffusion<br>informations aéronautiques pour la zone de compétence de la France, enrichit son offre **Pour la sécurité des pilotes, les données sont mises à jour automatiquement à chaque nouveau cycle entrance de l'Informations aéronautiques pour la zone de compétence de la France, enrichit son offre de service en offrant** 

AIRAC.

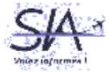

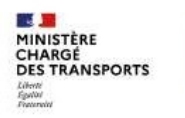

 $\frac{8}{3}$ 

### Les fonctionnalités du visualisateur AIP

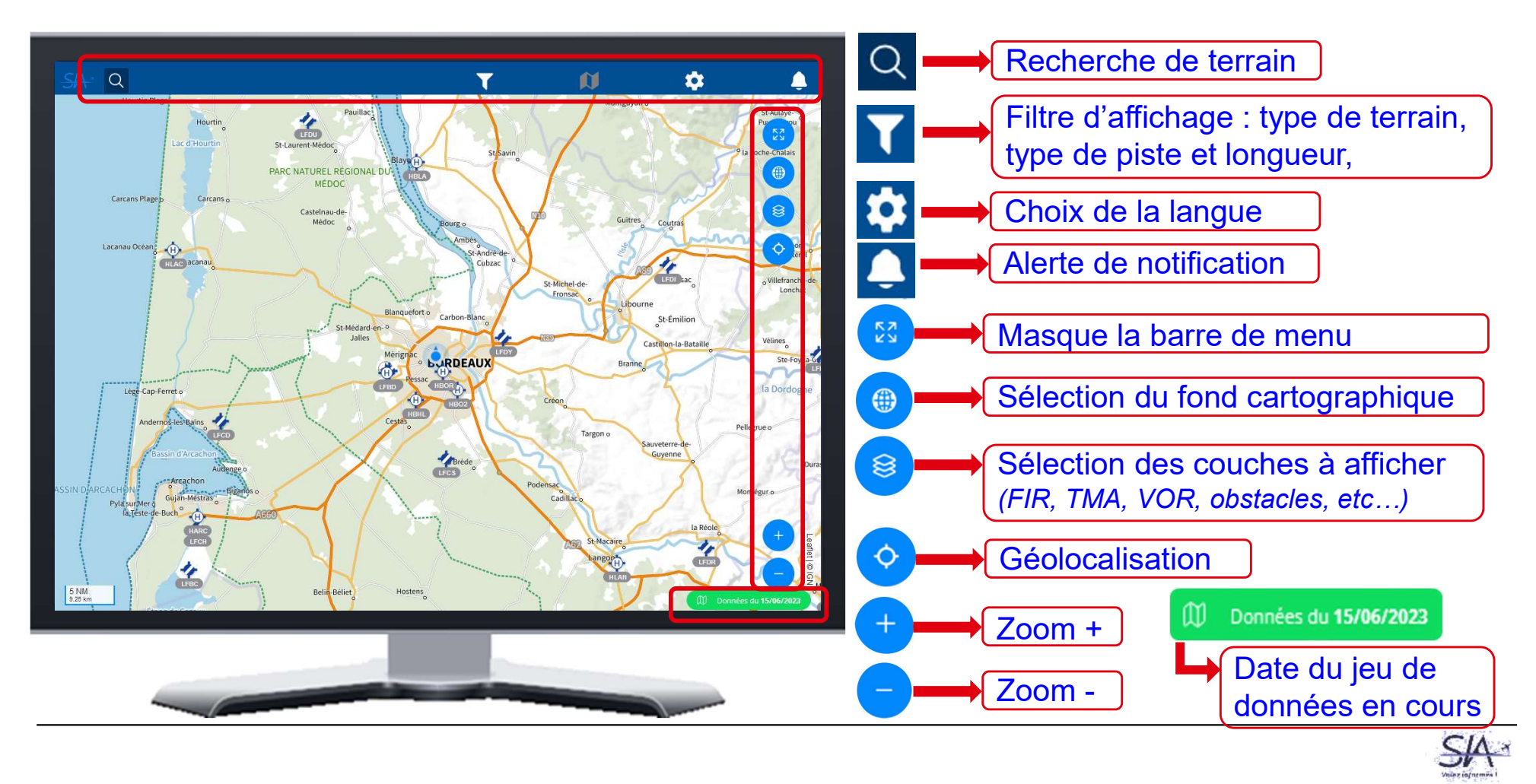

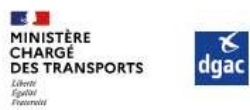

#### Ce que vous trouverez sur le visualisateur AIP

- 
- 

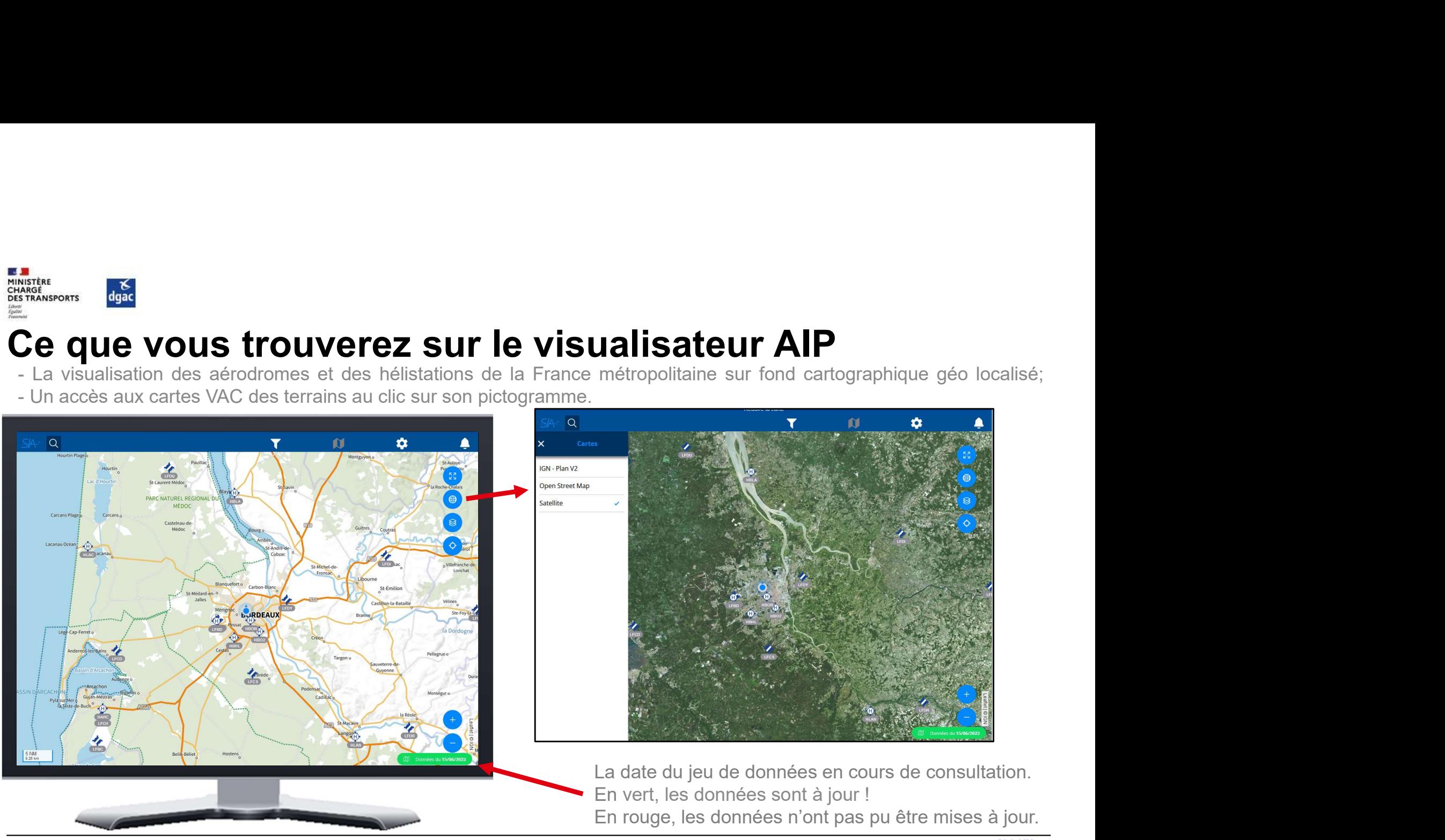

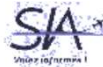

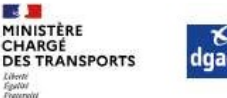

# Ce que vous trouverez sur le visualisateur AIP

LA **DRAMAN DE RECHERCIE DE RECHERCIE DE RECHERCIE DE RECHERCIE DE RECHERCIE DE RECHERCIE DE RECHERCHER DE RECHERCHER DE RECHERCHER DE DU CODE DE RECHERCHER DE DU CODE DE RECHERCHER DE DU CODE DE RECHERCHER DE DE RECHERCHER** 

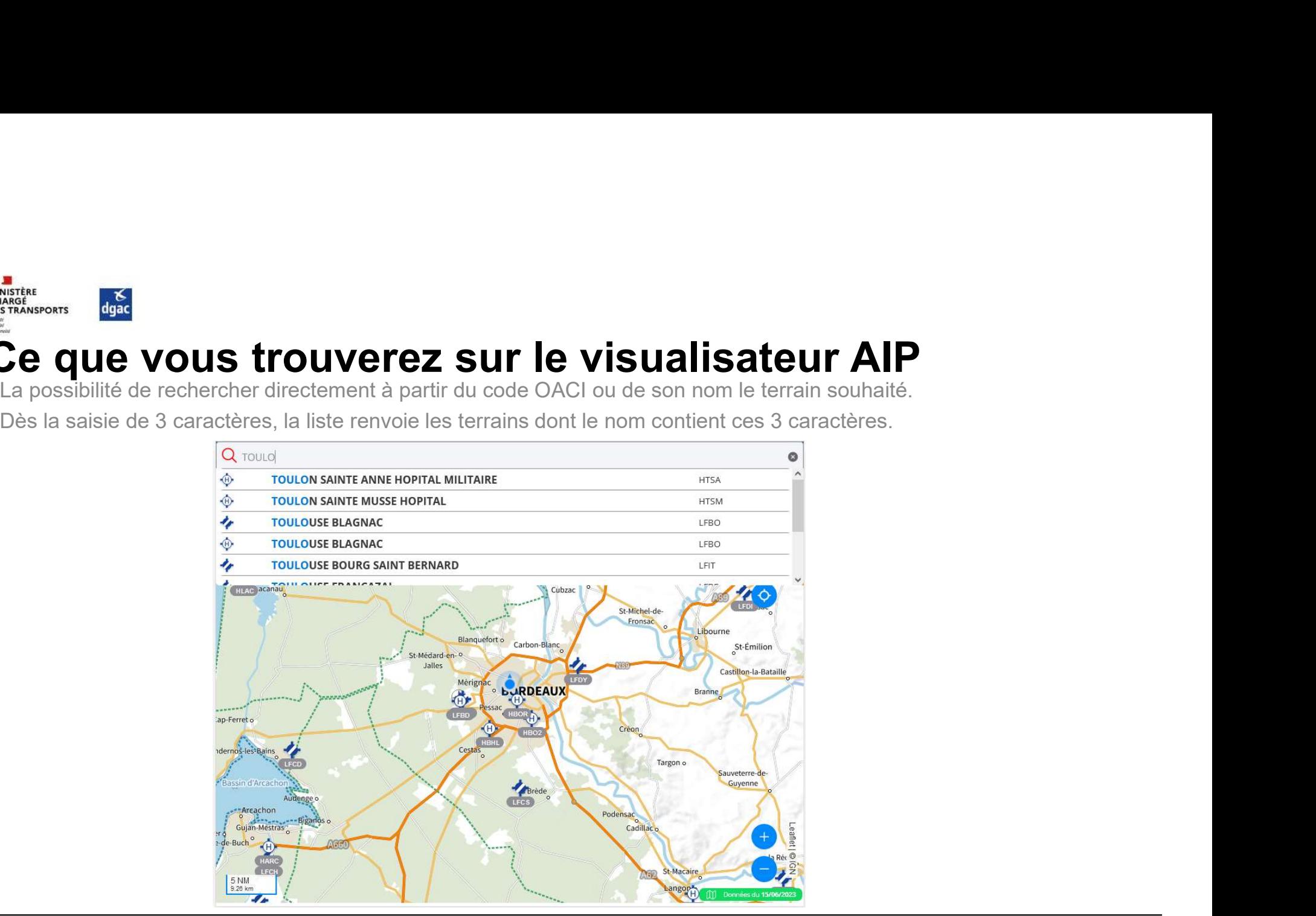

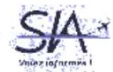

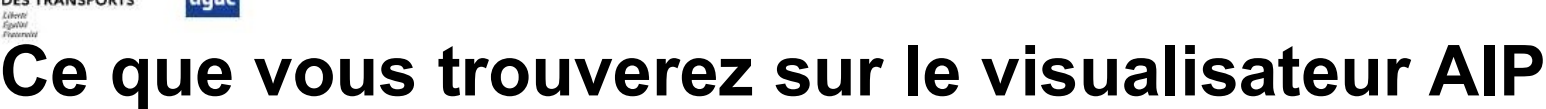

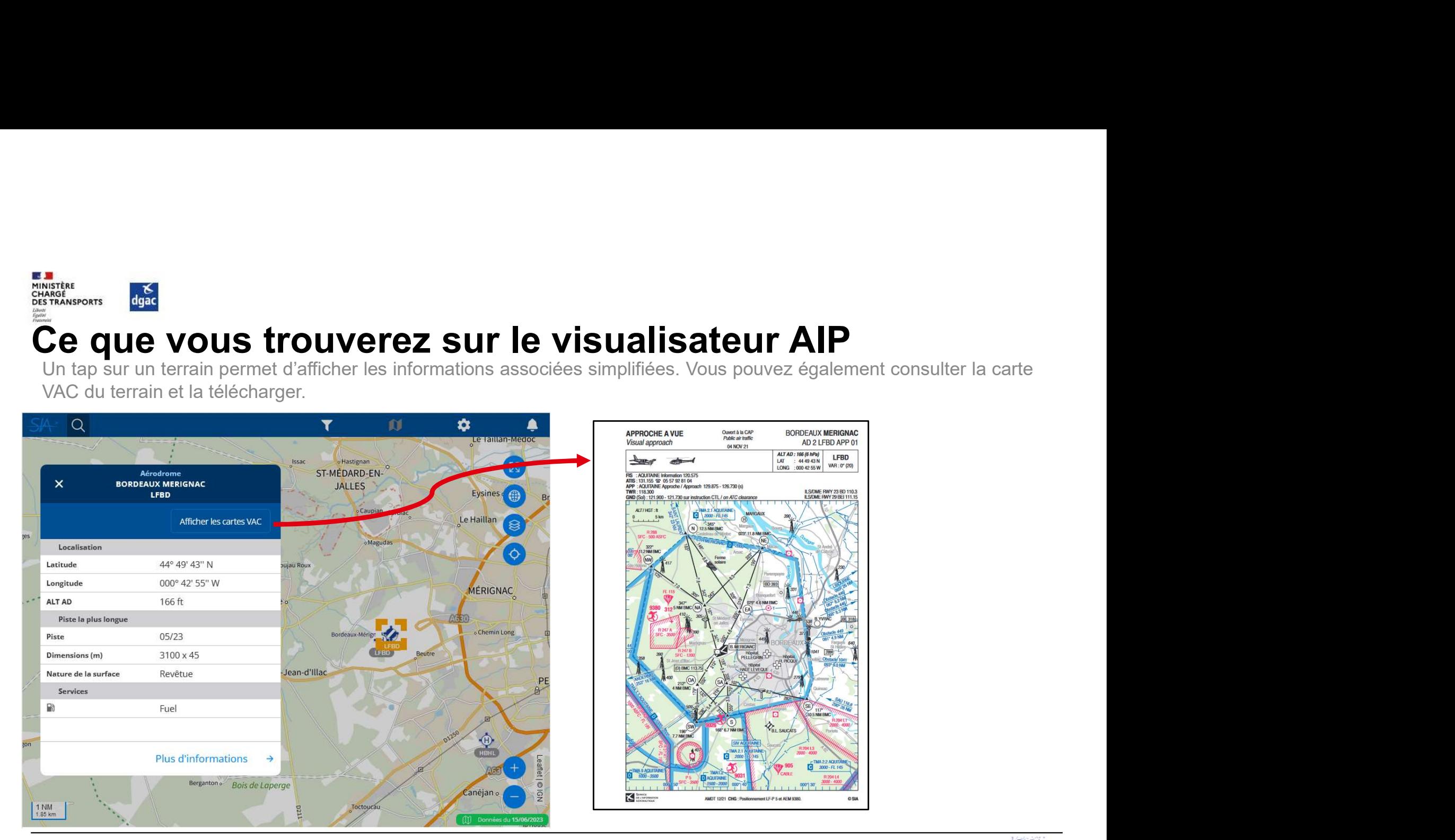

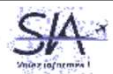

#### MINISTÈRE  $\frac{1}{2}$ CHARGÉ DES TRANSPORTS Ce que vous trouverez sur le visualisateur AIP

ng Li

La possibilité de filtrer les terrains en fonction de la nature du revêtement et/ou de la longueur de la piste

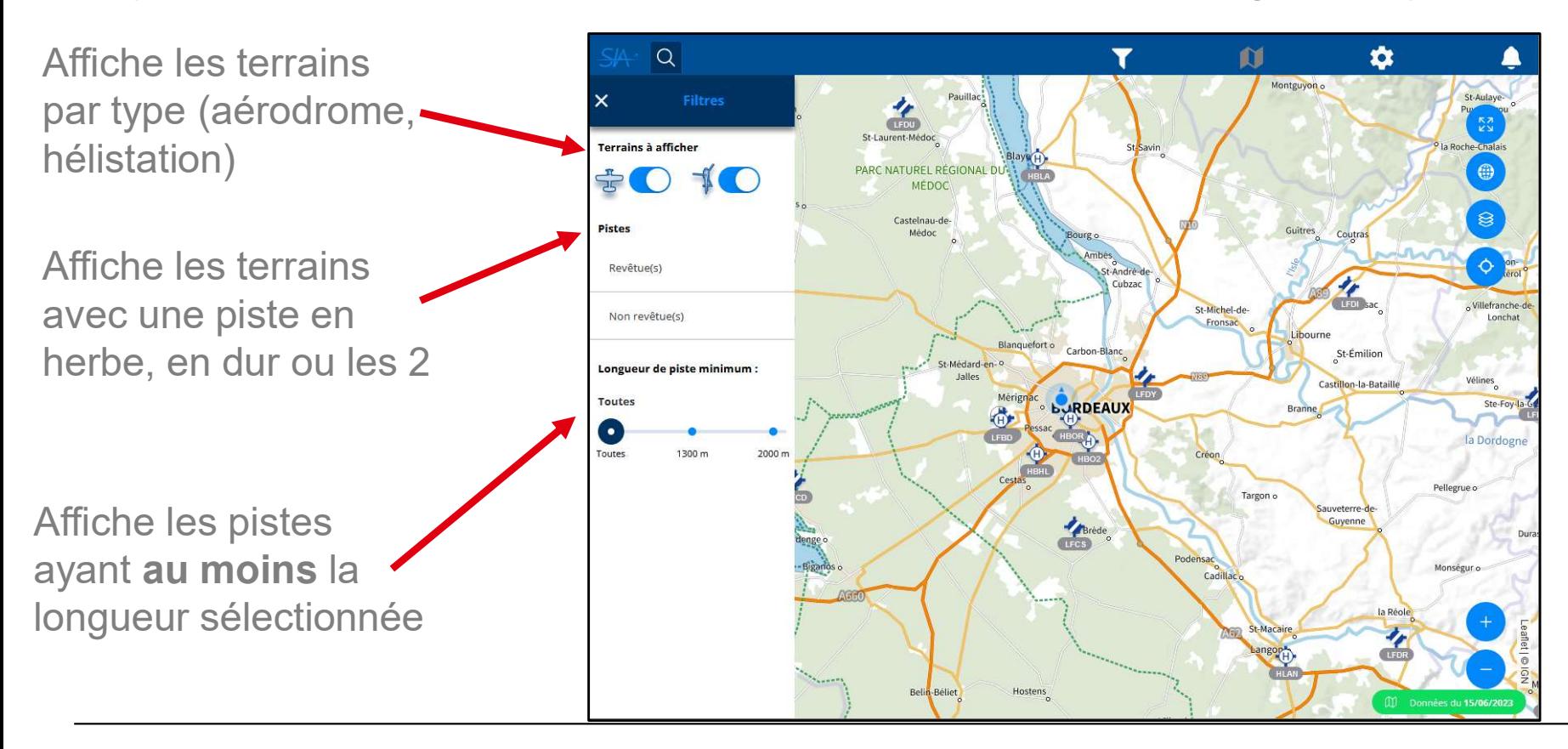

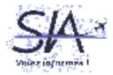

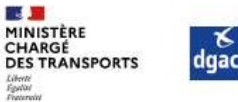

# Ce que vous trouverez sur le visualisateur AIP<br>La visualisation des différents espaces aériens, moyens radionavigation ou autres informations sous forme de

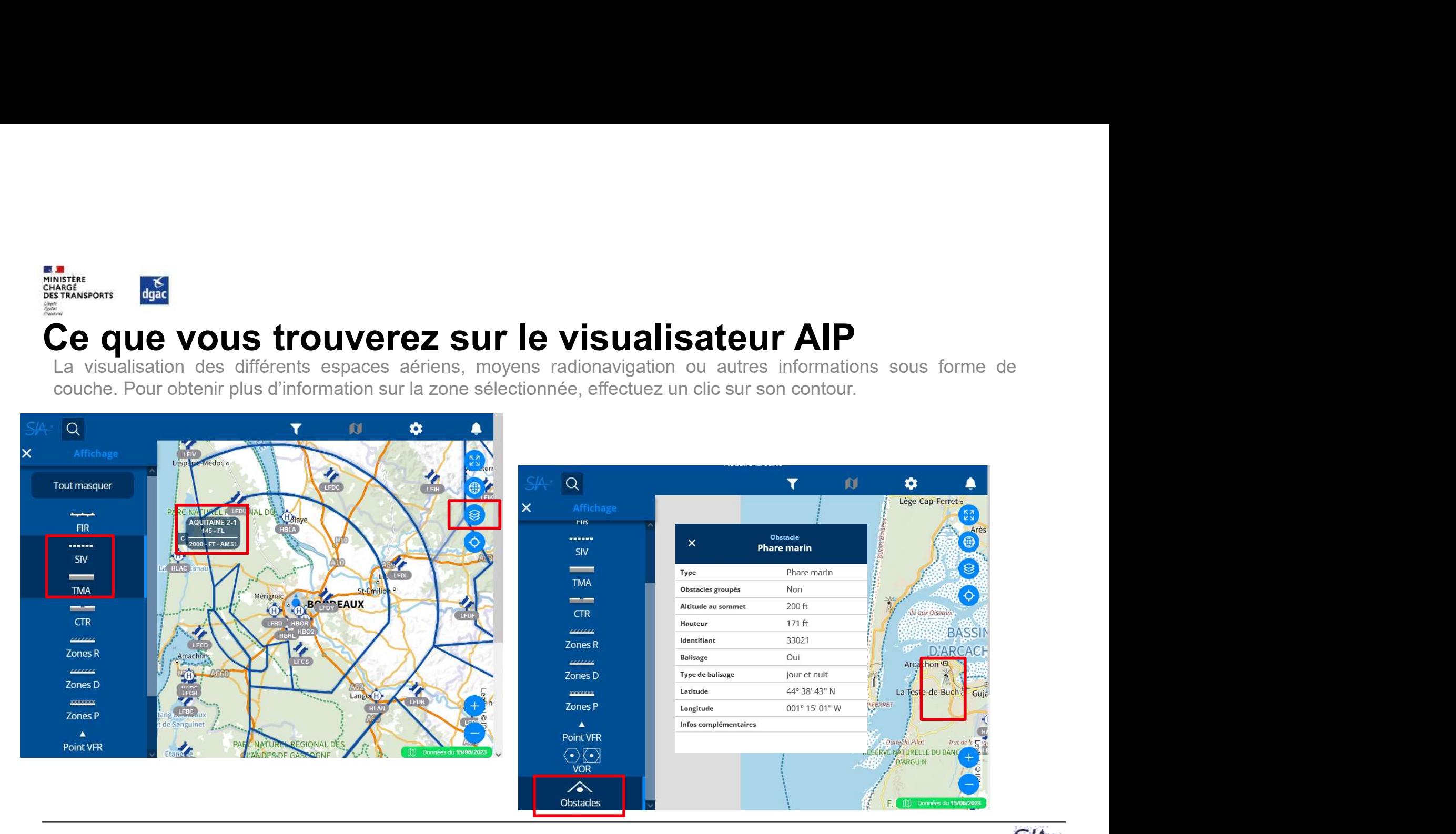

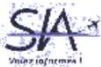

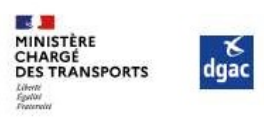

## Volez informés !

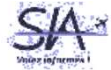